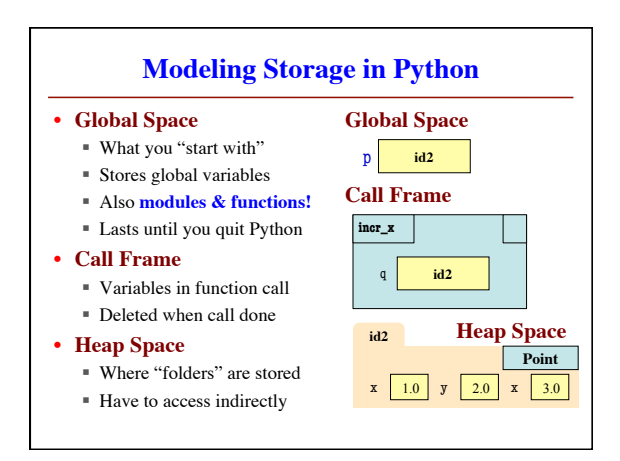

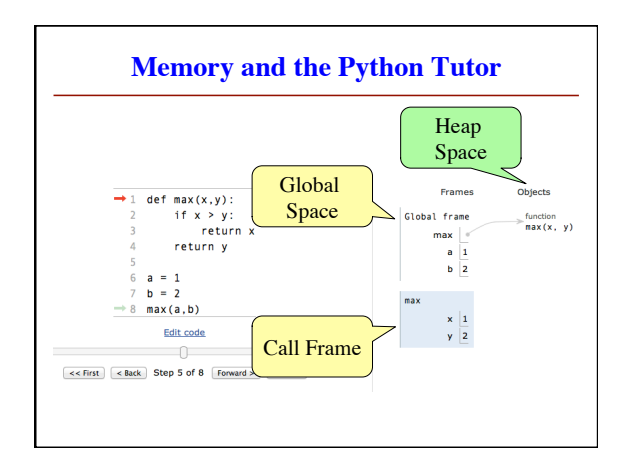

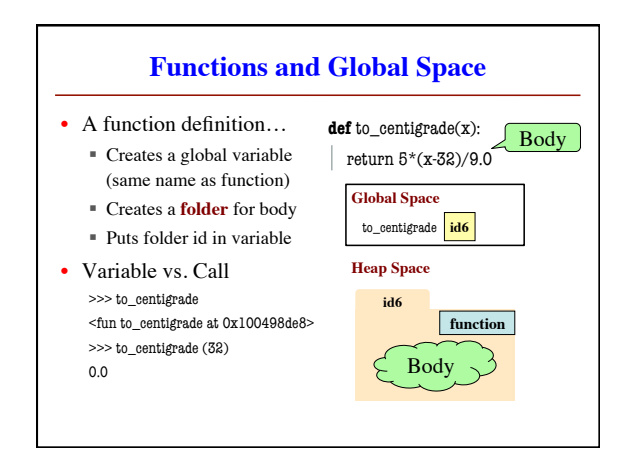

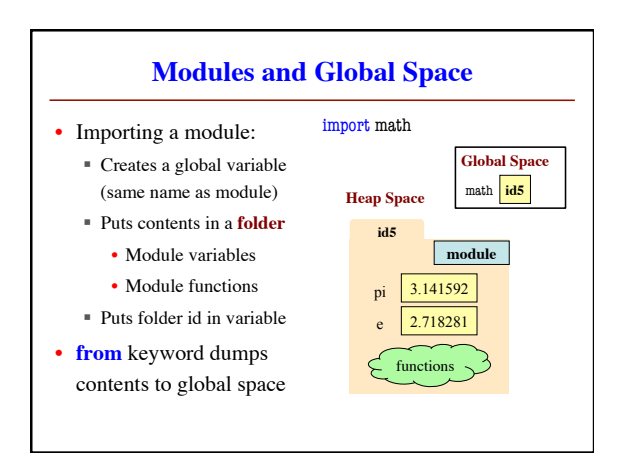

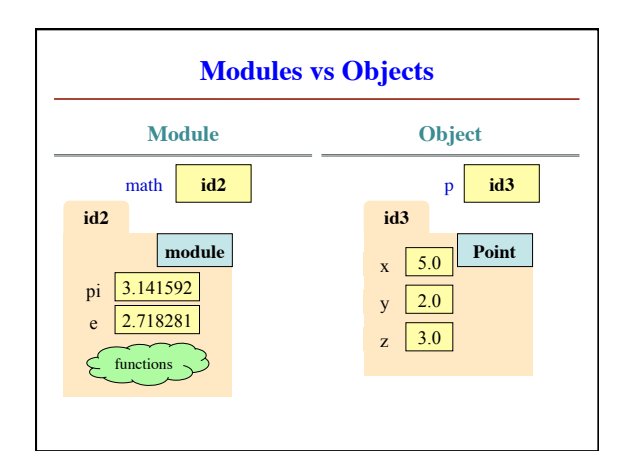

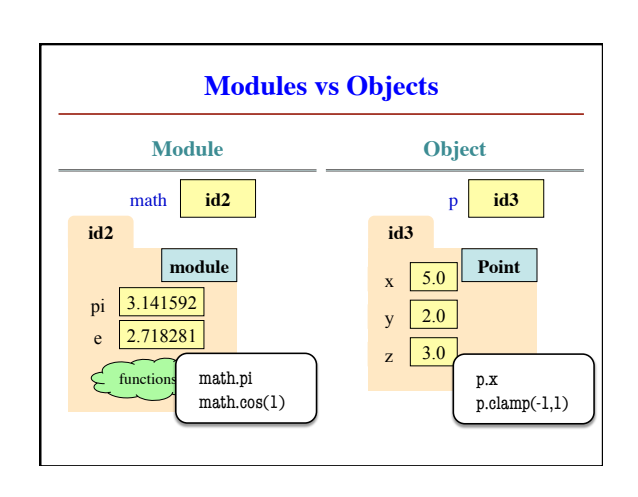

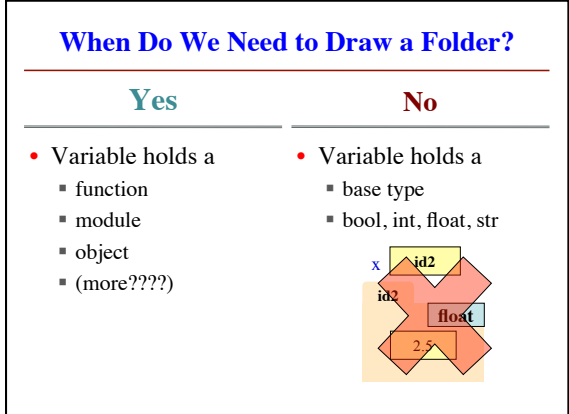

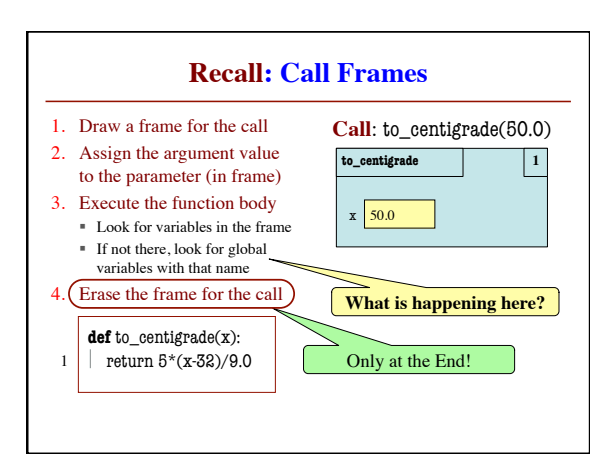

## **Aside: What Happens Each Frame Step?**

- The instruction counter **always** changes
- The contents only **change** if
	- You add a new variable
	- § You change an existing variable
	- § You delete a variable
- If a variable refers to a **mutable object**
	- § The contents of the folder might change

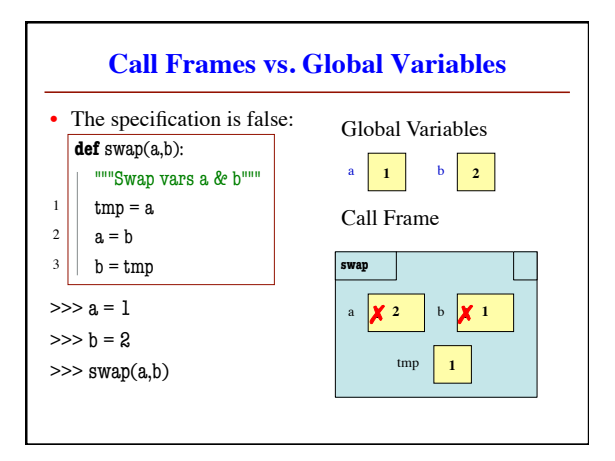

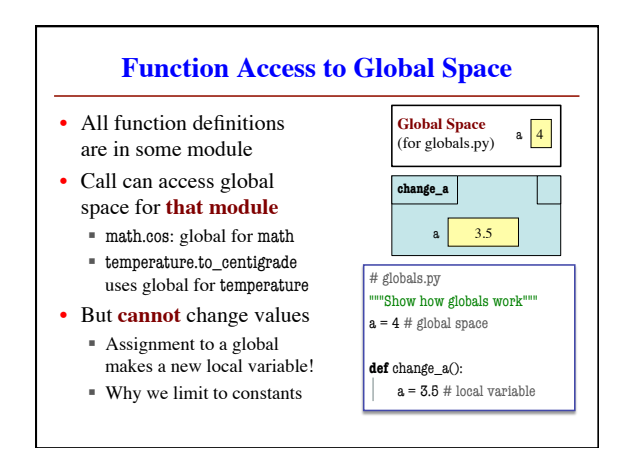

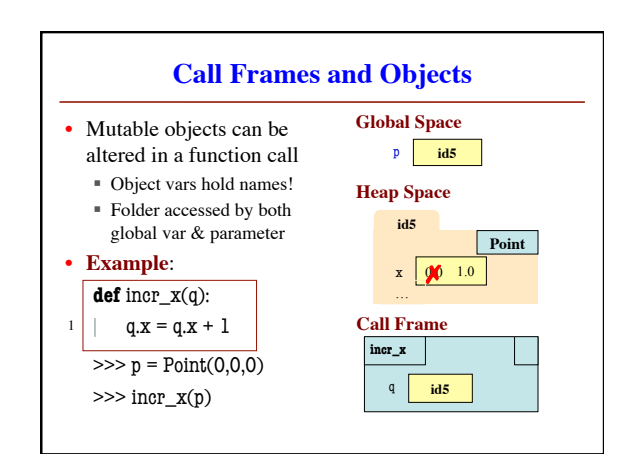